下载

首先下[载Byzer-lang](http://download.mlsql.tech/) SDK。 目前支持 Win/Mac/Linux 三个平台,只支持amd64 类型的CPU。 然后解压到某个⽬录。假设我们放在了~/Softwares ⽬录下。

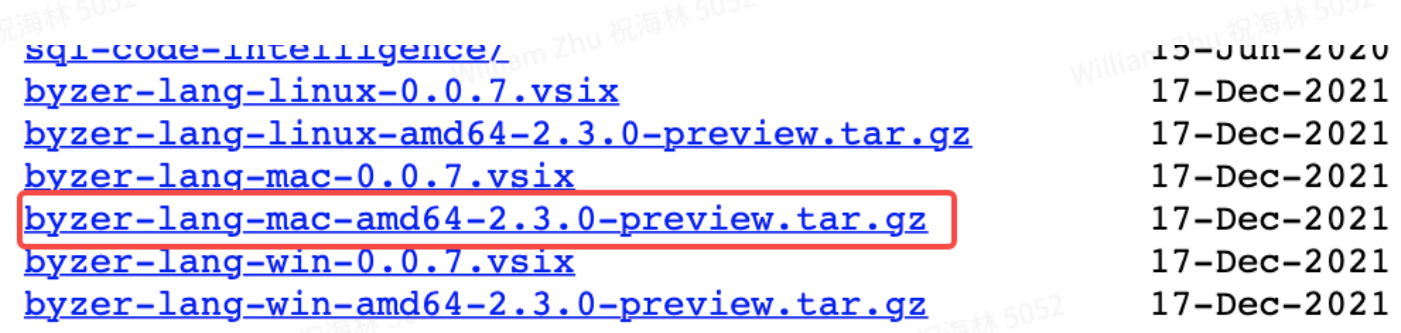

配置环境变量

配置方式和配置Java环境变量完全一致。以Mac为例,在 ~/.bash\_profile里增加如下配置:

Apache

- export BYZER\_HOME=/Users/allwefantasy/Softwares/Byzer-lang-mac-amd64-2.2.0-pre 1 view
- 2 export PATH=\${BYZER\_HOME}/bin:\$PATH

执行下 source ~/.bash\_profile 或者重新打开一个新的terminal。

## Byzer-lang 代码

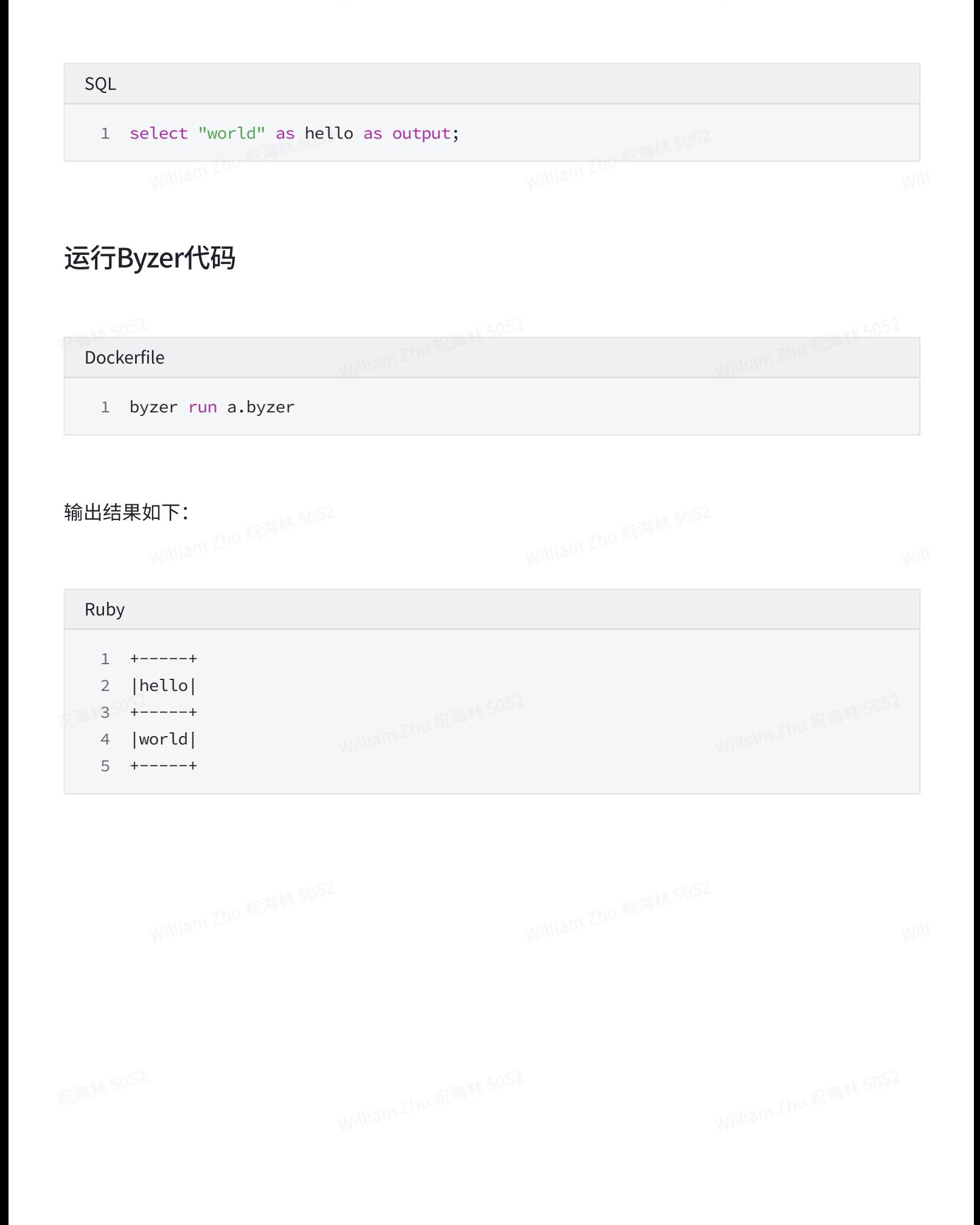